# **Introduction to Big Data**

**Date : 26-09-2020 | Speaker : Ayon Roy | Event : Hack the Mountain**

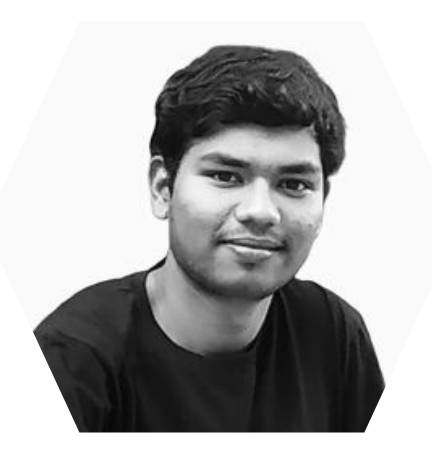

# Hello **Buddy!** I am **Ayon Roy**

 **B.Tech CSE ( 2017-2021 )** 

Data Science Intern @ **Lulu International Exchange**, Abu Dhabi ( **World's Leading Financial Services Company** )

Brought **Kaggle Days Meetup** Community in India for the 1st time

**If you haven't heard about me yet, you might have been living under the rocks. Wake up !!**

### **Agenda** ( 26-09-2020 )

- **● What is Big Data ?**
- **● Why should we focus on Big Data now ?**
- **● Properties of Big Data**
- **● Applications of Big Data**
- **● Introduction to Apache Spark ( A very famous name in Big Data Ecosystem )**

- **● How Apache Spark's architecture looks like?**
- **● How we can do Machine Learning with Big Data?**
- **● Resources to get started with Big Data**

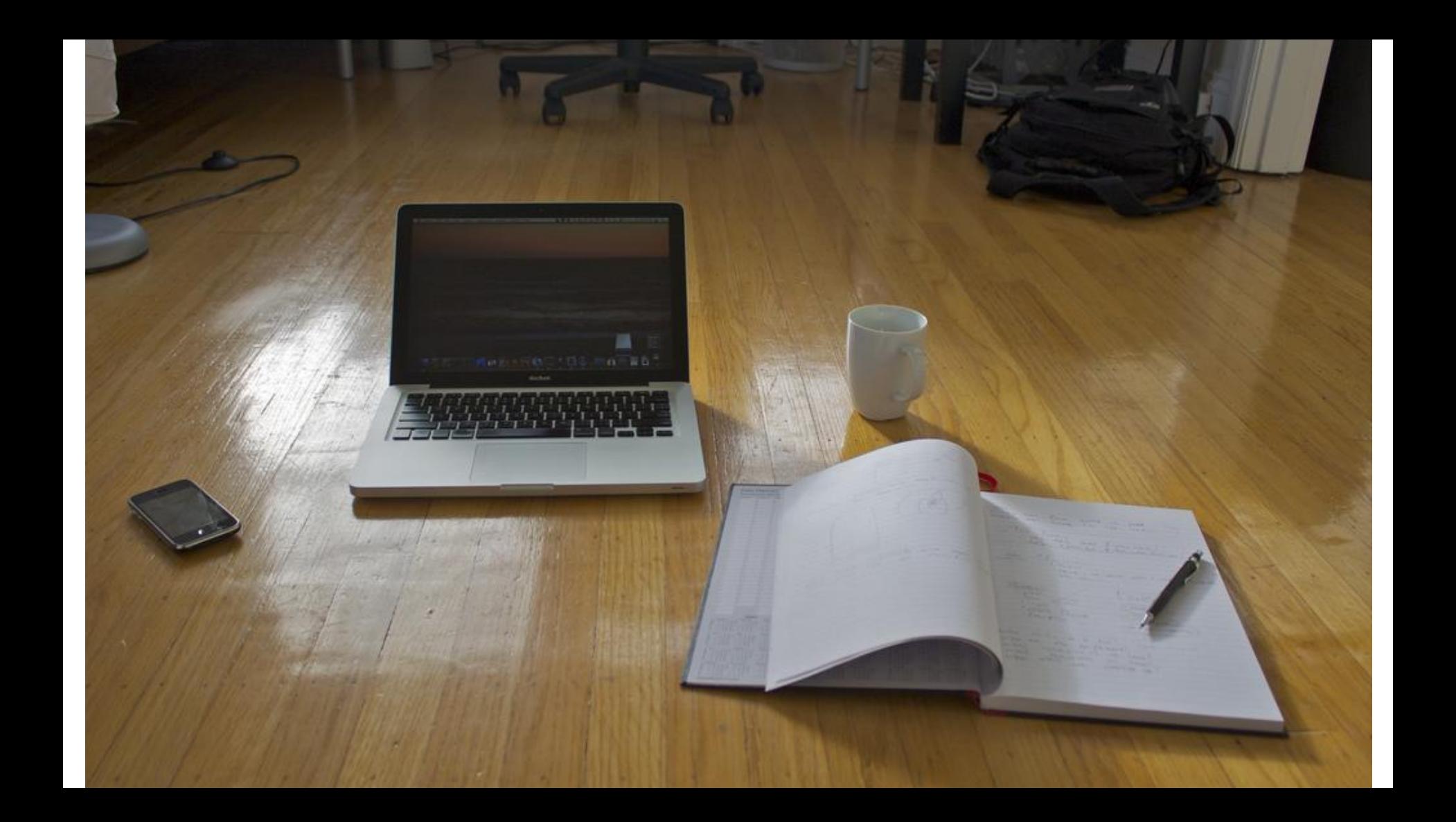

# **What is Big Data ?**

**Big data is a domain that analyzes, extracts information from huge datasets which maybe beyond the ability of general tools to manage, process data.**

- **Volume :** Scale of Data
- **Variety :** Different types of Data
- **Velocity :** Speedy Ingestion of new Data
- **Veracity:** Uncertainty in the Data

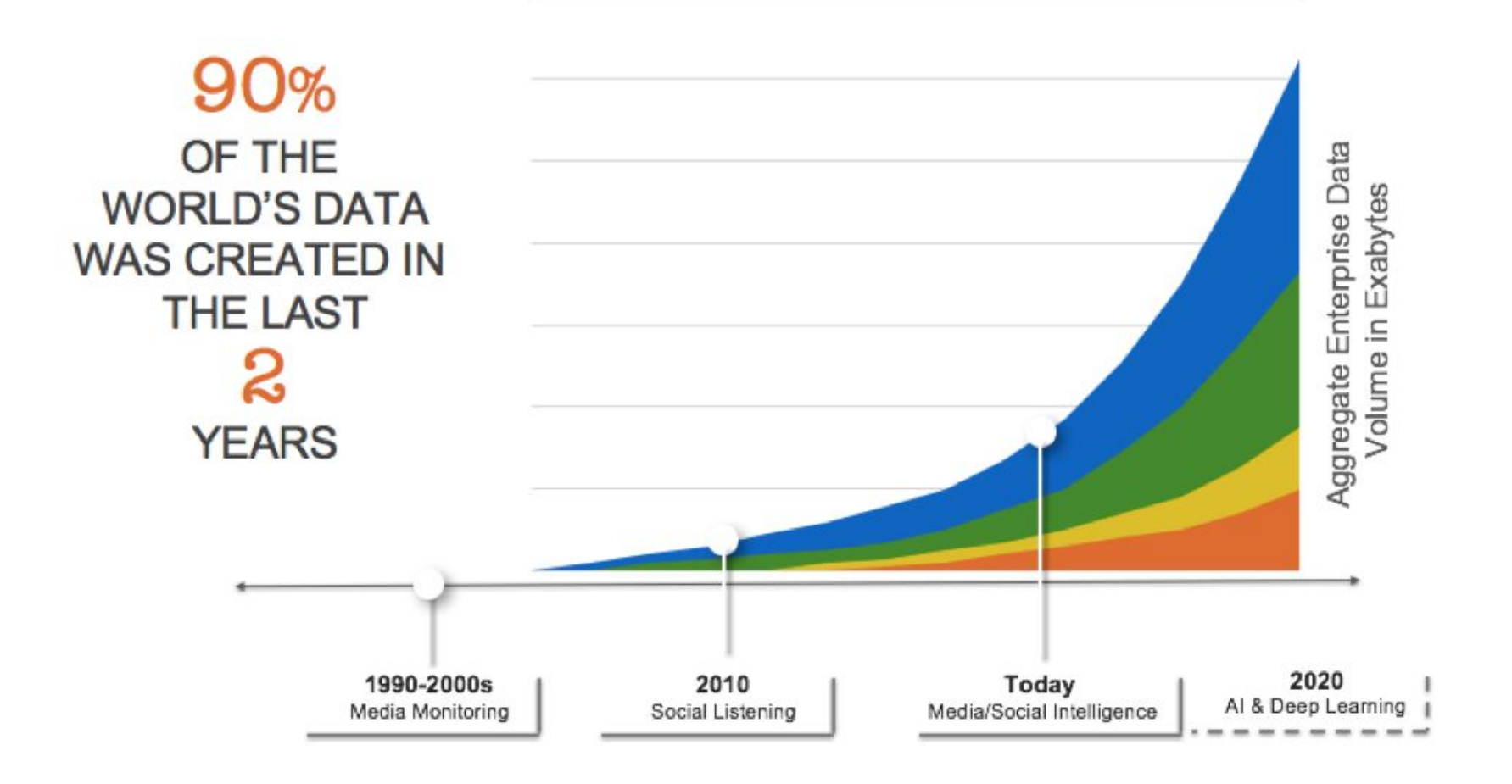

## **Properties of Big Data**

### **Volume**

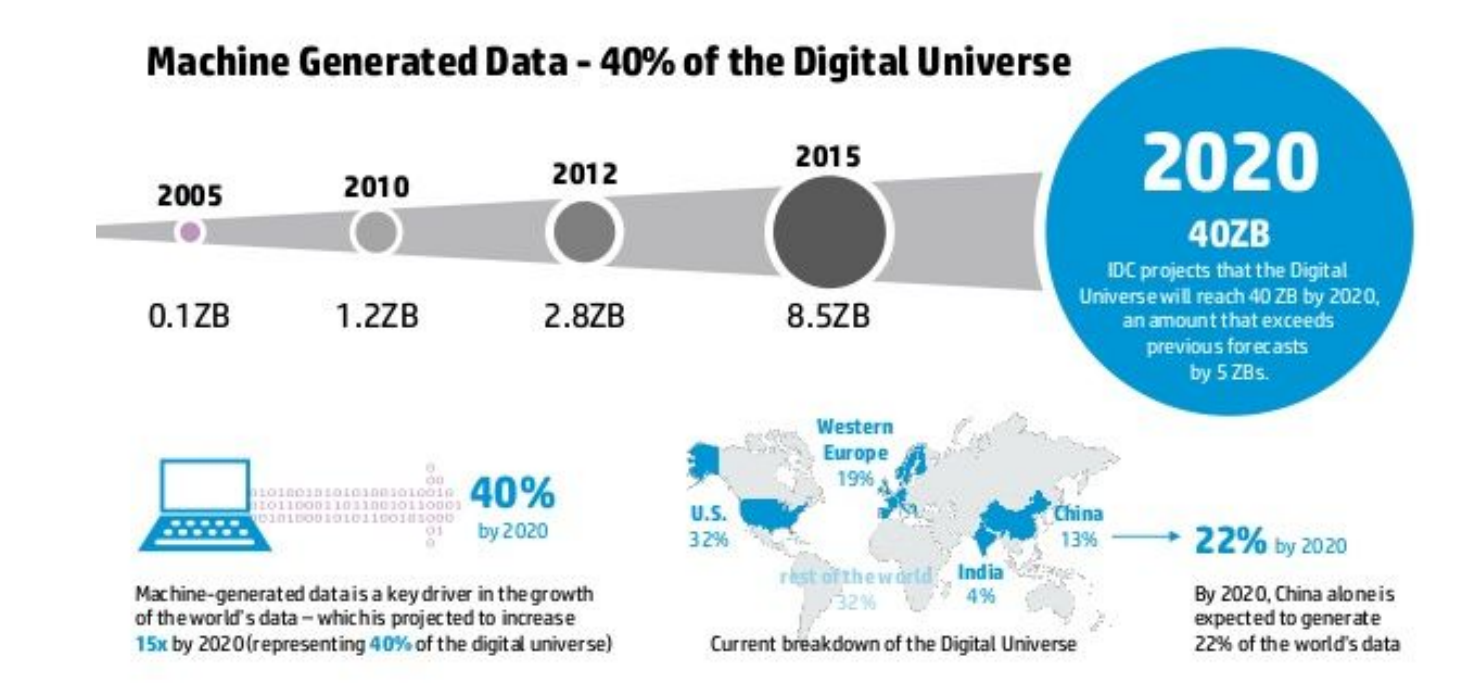

## 2020 Internet Minute

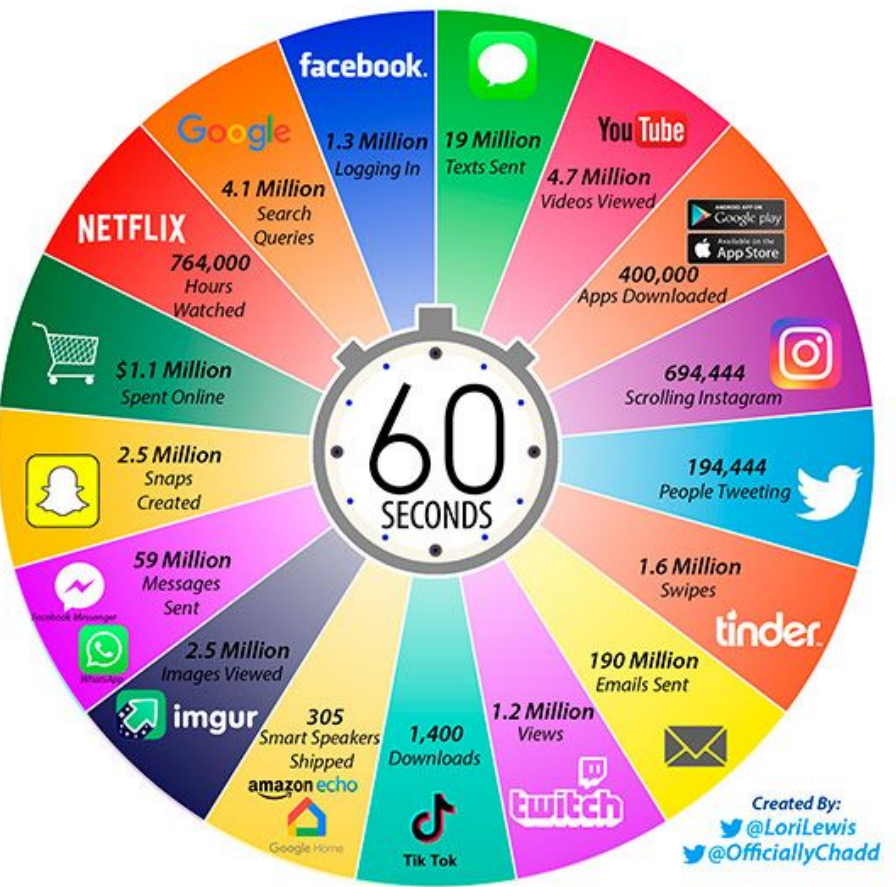

**Velocity**

## **Variety**

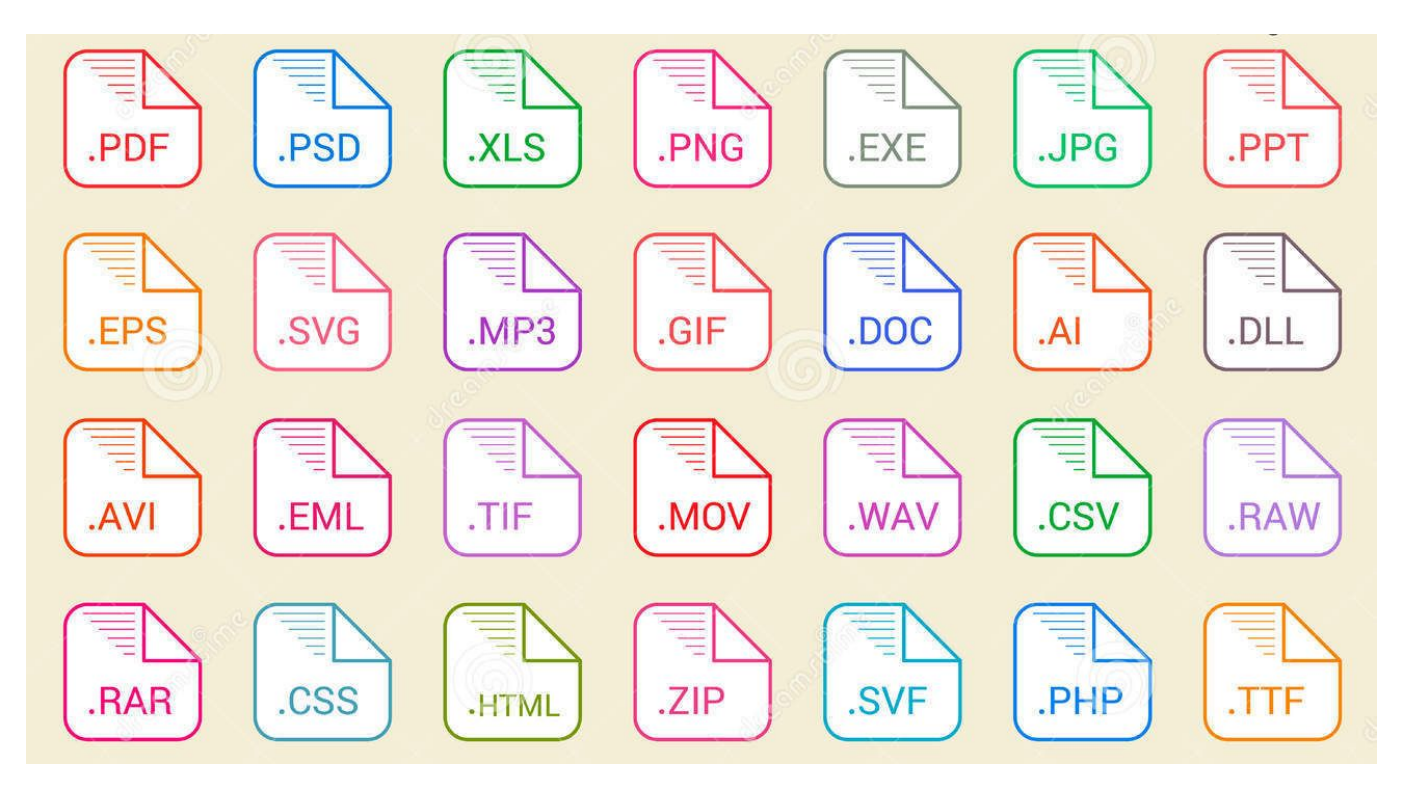

## **Veracity**

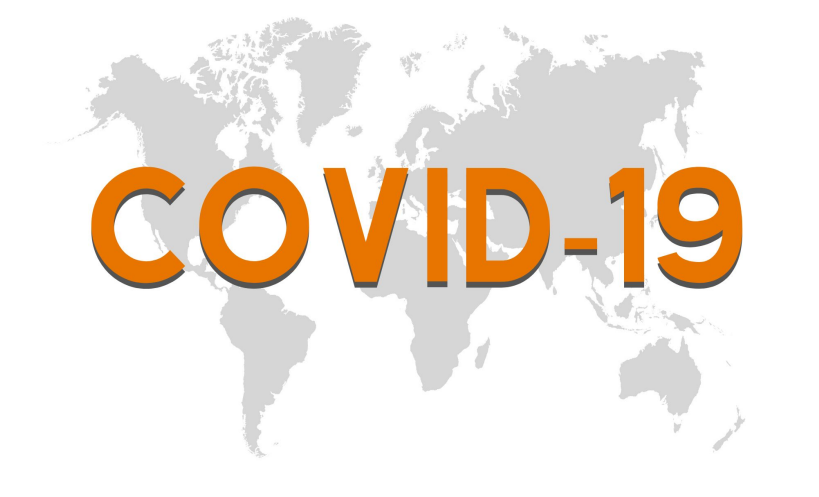

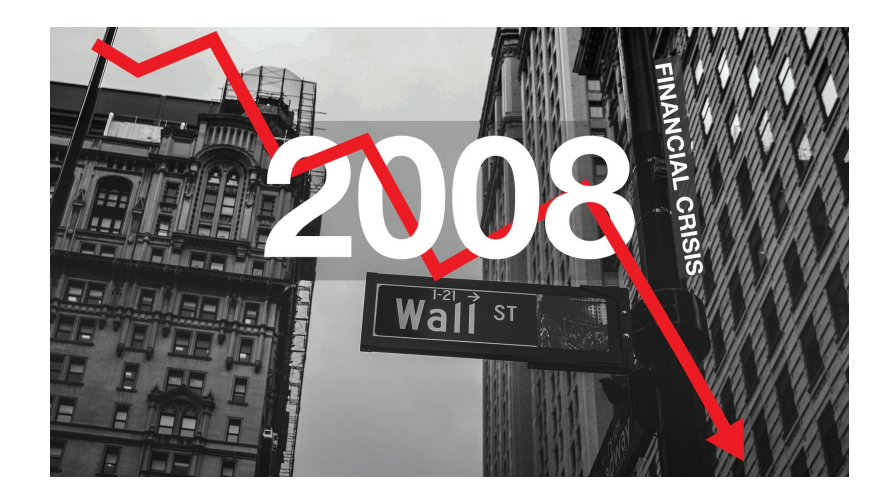

# **Applications of Big Data**

#### **Retail/Consumer**

- Merchandizing and market basket analysis
- Campaign management and customer loyalty programs
- Supply-chain management and analytics
- \* Event- and behavior-based targeting
- Market and consumer segmentations

#### **Health & Life Sciences**

- Clinical trials data analysis
- Disease pattern analysis
- Campaign and sales program optimization
- Patient care quality and program analysis
- Medical device and pharmacy supply-
- · chain management
- Drug discovery and development analysis

#### **Finances & Frauds Services**

- ♦ Compliance and regulatory reporting
- Risk analysis and management
- ◆ Fraud detection and security analytics
- Credit risk, scoring and analysis
- High speed arbitrage trading
- **◆ Trade surveillance**
- Abnormal trading pattern analysis

#### **Telecommunications**

- Revenue assurance and price optimization
- Customer churn prevention
- Campaign management and customer loyalty
- Call detail record (CDR) analysis
- Network performance and optimization
- Mobile user location analysis

#### **Web and Digital media**

- Large-scale clickstream analytics
- Ad targeting, analysis, forecasting and optimization
- Abuse and click-fraud prevention
- Social graph analysis and profile segmentation
- Campaign management and loyalty programs

#### **Ecommerce & customer service**

- Cross-channel analytics
- ♦ Event analytics
- Recommendation engines using predictive analytics
- Right offer at the right time
- Next best offer or next best action

# **A lot of things can be done using Machine Learning ?**

## **What is Apache Spark ?**

Apache Spark is a unified analytics engine for large-scale data processing. It provides high-level APIs in Java, Scala, Python and R, and an optimized engine that supports general execution graphs.

It also supports a rich set of higher-level tools including **Spark SQL for SQL and structured data processing, MLlib for machine learning, [GraphX](https://spark.apache.org/docs/latest/graphx-programming-guide.html) for graph processing, and [Structured Streaming](https://spark.apache.org/docs/latest/structured-streaming-programming-guide.html) for incremental computation and stream processing.**

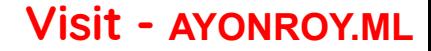

### History of Spark APIs

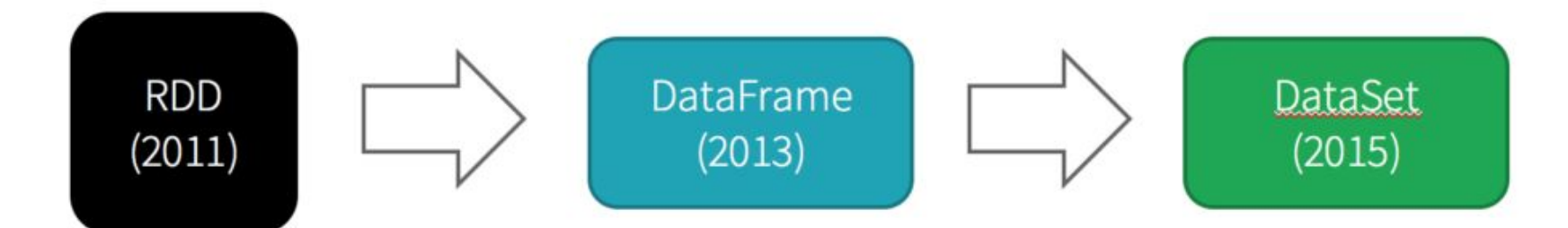

Distribute collection of JVM objects

Functional Operators (map, filter, etc.)

Distribute collection of Row objects

Expression-based operations and UDFs

Logical plans and optimizer

Fast/efficient internal representations

Internally rows, externally JVM objects

Almost the "Best of both" worlds": type safe + fast

But slower than DF Not as good for interactive analysis, especially Python

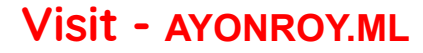

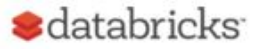

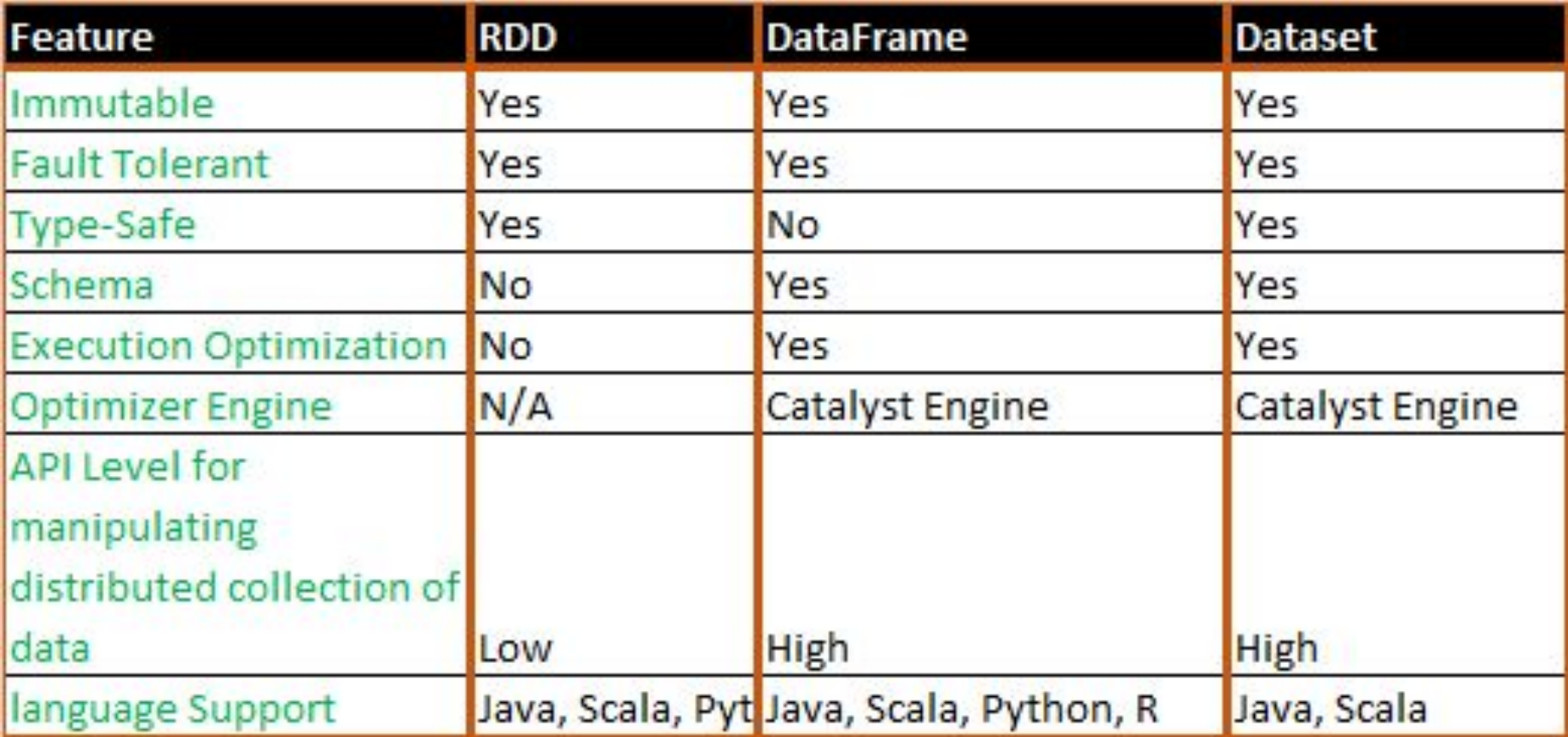

## **Here's how the Spark's Architecture looks like**

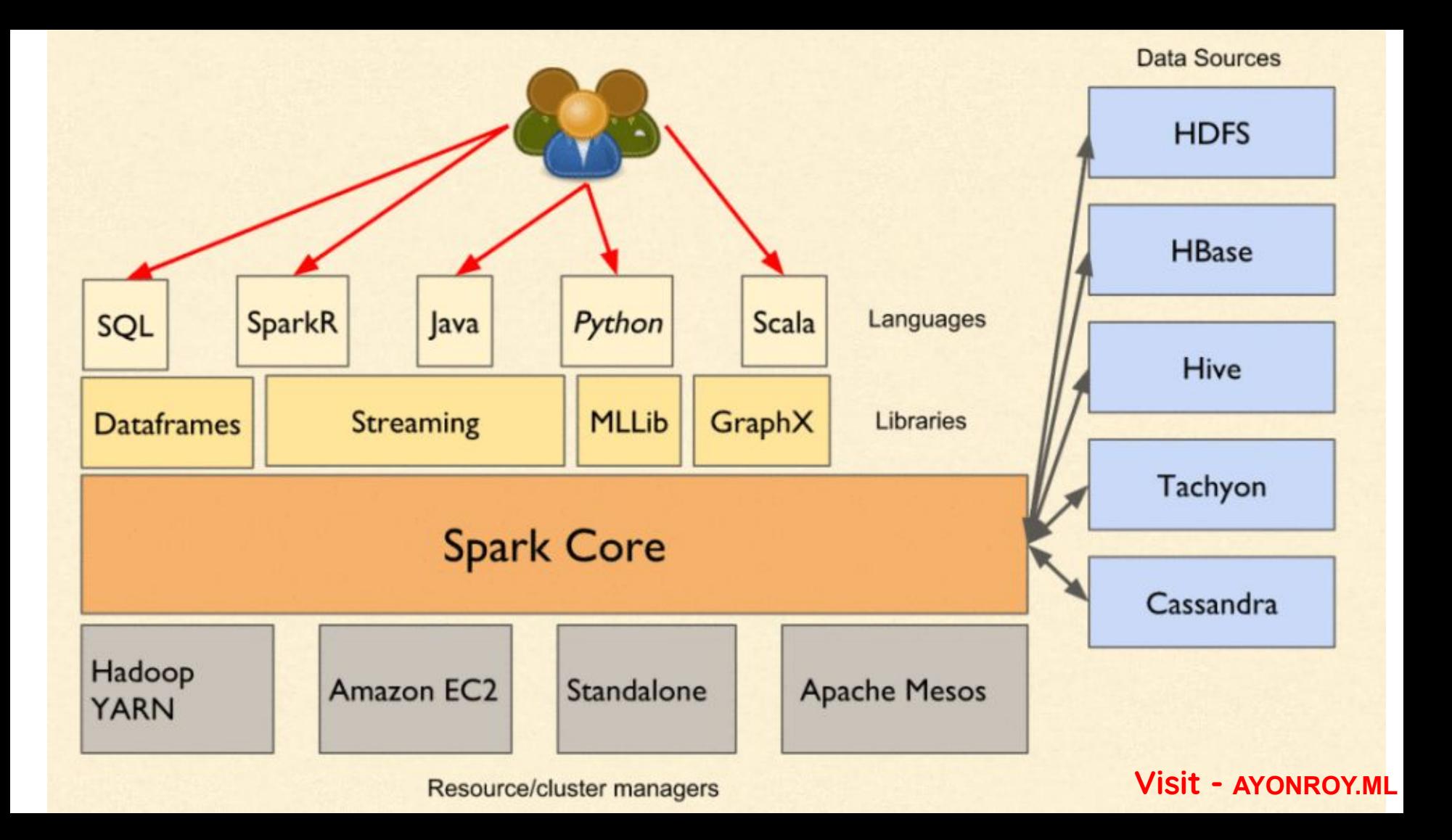

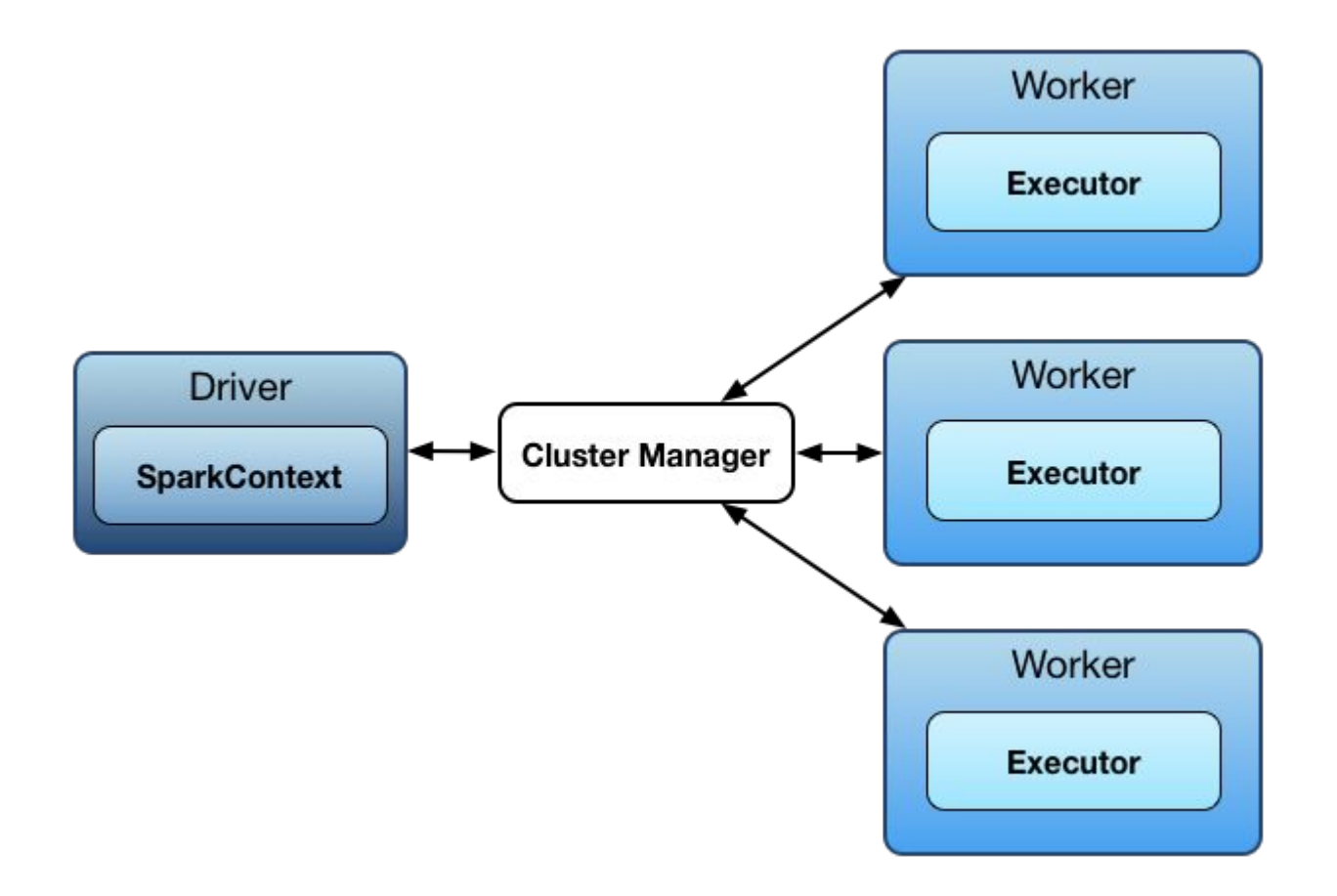

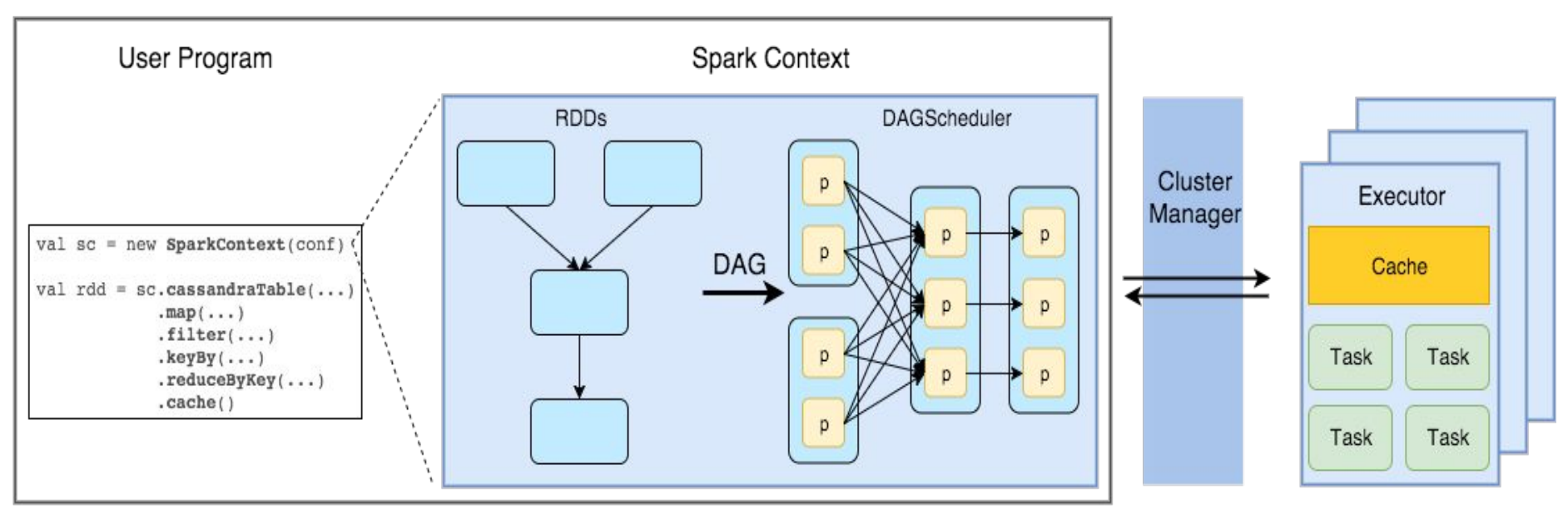

#### Spark Application

#### **Visit - AYONROY.ML**

Workers

- **Spark Context:** It holds a connection with Spark cluster manager. All Spark applications run as independent set of processes, coordinated by a SparkContext in a program.
- **Driver**: A driver is incharge of the process of running the main() function of an application and creating the SparkContext.
- **Executor** : Executors are worker nodes' processes in charge of running individual tasks in a given Spark job. They are launched at the beginning of a Spark application and typically run for the entire lifetime of an application.
- **Worker** : A worker, on the other hand, is any node that can run program in the cluster. If a process is launched for an application, then this application acquires executors at worker node.
- **Cluster Manager:** Cluster manager allocates resources to each application in driver program. There are three types of cluster managers supported by Apache Spark – Standalone, Mesos and YARN.

**How Spark's ML library will help us achieve our goal to fuse Big Data & Machine Learning?**

MLlib is Spark's machine learning (ML) library. Its goal is to make practical machine learning scalable and easy. At a high level, it provides tools such as:

- **ML Algorithms** : Common learning algorithms such as classification, regression, clustering, and collaborative filtering
- **Featurization** : Feature extraction, transformation, dimensionality reduction, and selection

- **Pipelines** : Tools for constructing, evaluating, and tuning ML Pipelines
- **Persistence** : Saving and load algorithms, models, and Pipelines
- **Utilities**: Linear algebra, statistics, data handling, etc.

#### **Spark ML Workflow**

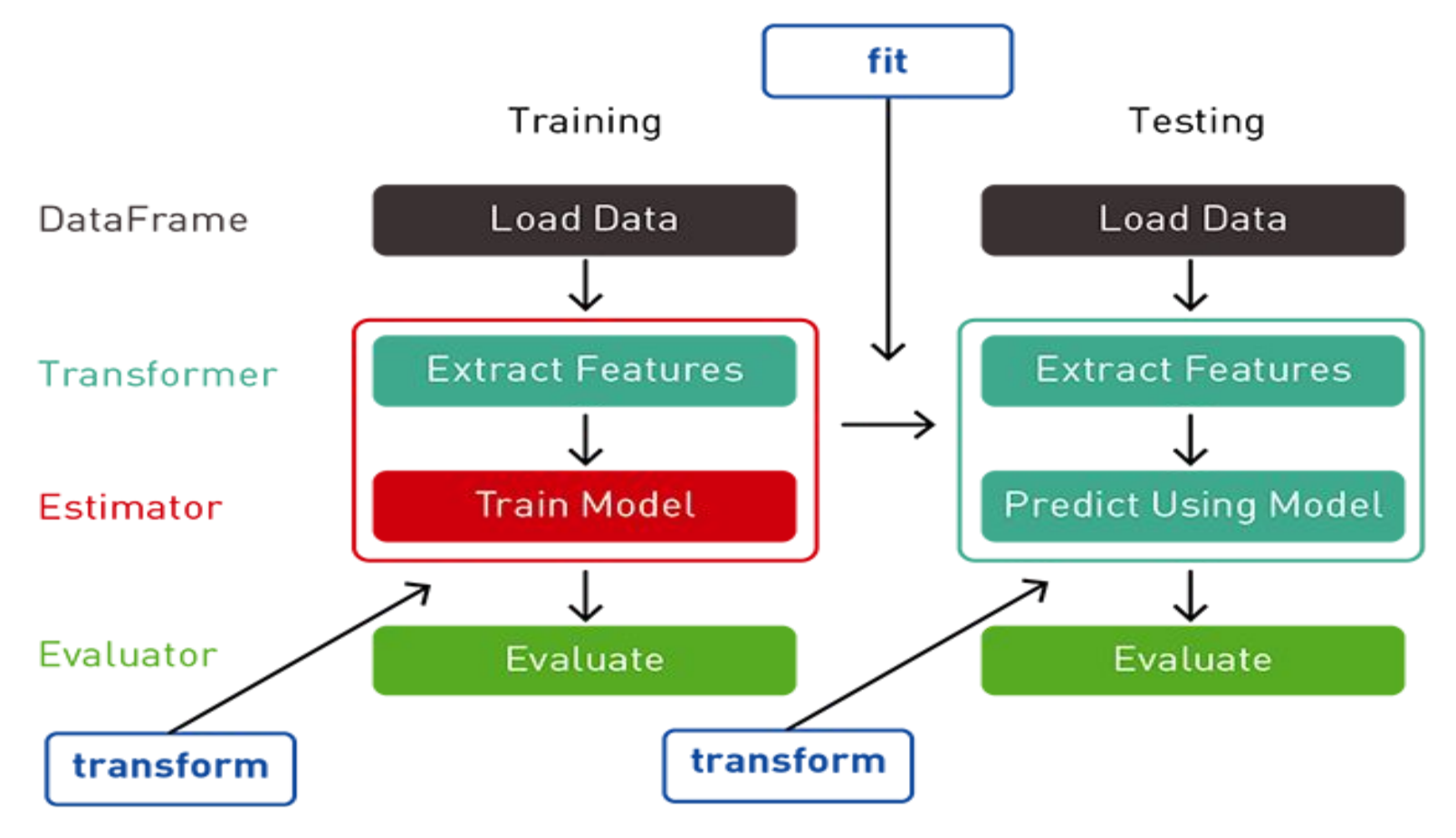

- **[DataFrame](https://spark.apache.org/docs/latest/ml-pipeline.html#dataframe)**: This ML API uses DataFrame from Spark SQL as an ML dataset, which can hold a variety of data types. E.g., a DataFrame could have different columns storing text, feature vectors, true labels, and predictions.
- **[Transformer](https://spark.apache.org/docs/latest/ml-pipeline.html#transformers)**: A Transformer is an algorithm which can transform one DataFrame into another DataFrame. E.g., an ML model is a Transformer which transforms a DataFrame with features into a DataFrame with predictions.
- **[Estimator](https://spark.apache.org/docs/latest/ml-pipeline.html#estimators)**: An Estimator is an algorithm which can be fit on a DataFrame to produce a Transformer. E.g., a learning algorithm is an Estimator which trains on a DataFrame and produces a model.
- **[Pipeline](https://spark.apache.org/docs/latest/ml-pipeline.html#pipeline)**: A Pipeline chains multiple Transformers and Estimators together to specify an ML workflow.

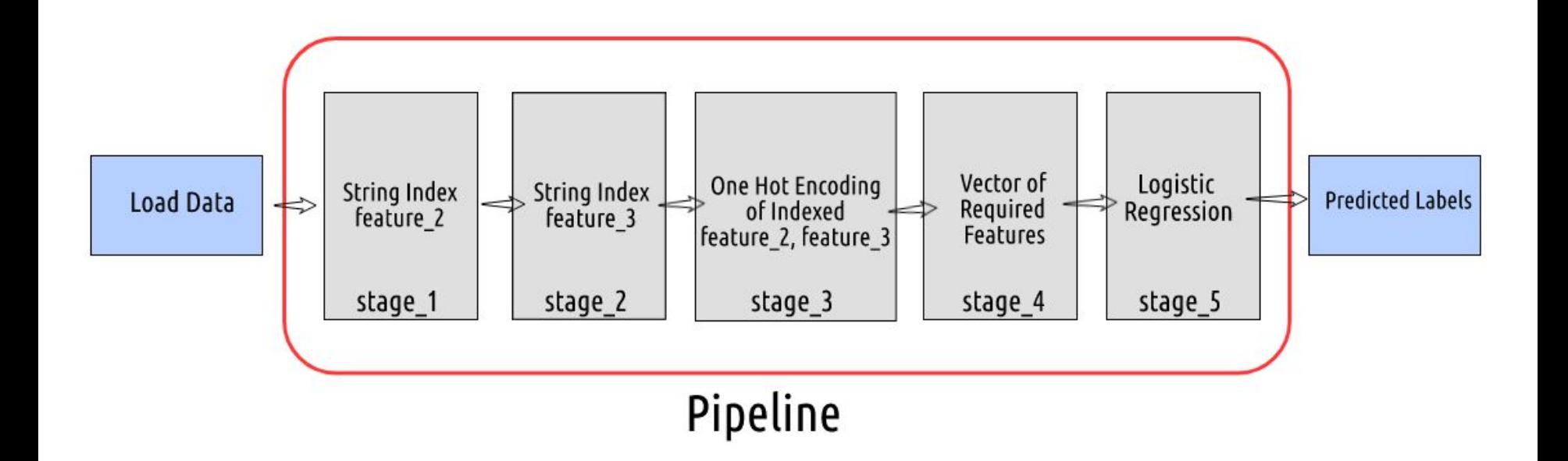

#### **Spark Machine Learning library MLlib contains the following applications –**

- Collaborative Filtering for Recommendations Alternating Least Squares
- Logistic Regression, Lasso Regression, Ridge Regression, Linear Regression and Support Vector Machines (SVM).
- Linear Discriminant Analysis, K-Mean and Gaussian,
- Naïve Bayes, Ensemble Methods, and Decision Trees.
- PCA (Principal Component Analysis) and Singular Value Decomposition (SVD).

## **A few useful resources**

- **1. <https://spark.apache.org/>**
- **2. <https://spark.apache.org/mllib/>**
- **3. [https://docs.databricks.com/getting-started/spark/machine-lear](https://docs.databricks.com/getting-started/spark/machine-learning.html) [ning.html](https://docs.databricks.com/getting-started/spark/machine-learning.html)**
- **4. <https://www.coursera.org/specializations/big-data>**
- **5. <https://www.edx.org/course/big-data-analytics-using-spark>**
- **6. [https://www.datacamp.com/community/tutorials/apache-spark-t](https://www.datacamp.com/community/tutorials/apache-spark-tutorial-machine-learning) [utorial-machine-learning](https://www.datacamp.com/community/tutorials/apache-spark-tutorial-machine-learning)**

### **GO FOR IT!**

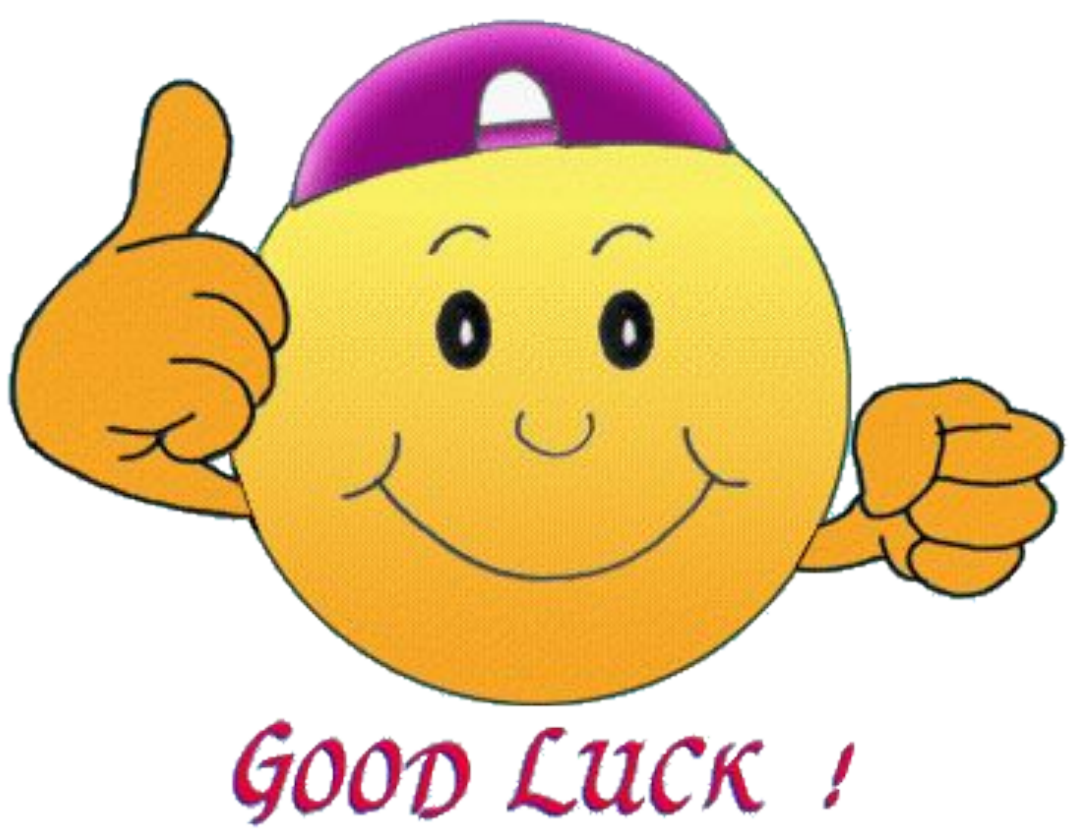

### **Let me answer your Questions now.**

### **Finally, it's your time to speak.**

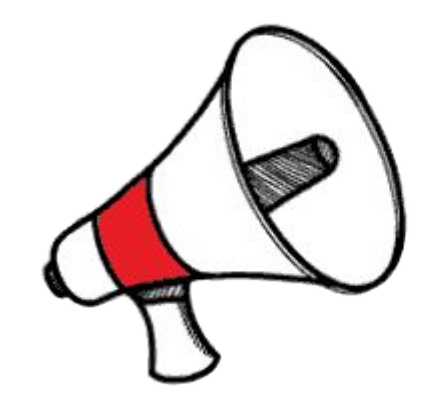

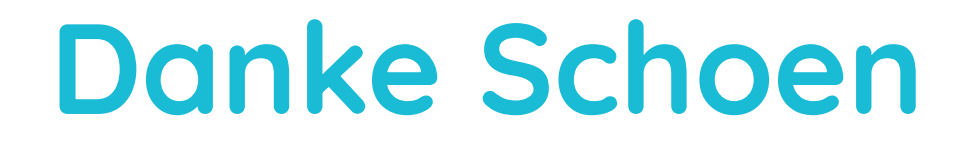

### **Questions ? Any Feedbacks ? Did you like the talk? Tell me about it.**

### **If you think I can help you, connect with me via**

**Email** : ayon.roy2000@gmail.com

**LinkedIn / Github / Telegram Username** : ayonroy2000

**Website :** [https://AYONROY.ML/](https://ayonroy.ml/)